# **sportsbet io dicas : Veja todos os jogos da Bet365**

**Autor: nsscr.ca Palavras-chave: sportsbet io dicas**

#### **Resumo:**

**sportsbet io dicas : Explore as emoções das apostas em nsscr.ca. Registre-se e receba um presente exclusivo!** 

Não, não é ilegal jogar com um VPN VPNAo usar uma VPN para acessar sites de jogosde azar, você está simplesmente protegendo seu tráfego on-line De ser rastreado e garantindo que suas informações pessoais sejam mantidas. Seguro!

Se os seus dados pessoais não foram mantidos até data de: data:, Sportsbet reserva-se o direito de suspender **sportsbet io dicas** conta por apostas. Para ajudar a corrigir isso e Por favor - pule para um chat ao vivo com seu identificação pronta que uma das nossos agentes ajuda ajudar. Tu...

#### **Índice:**

- 1. sportsbet io dicas : Veja todos os jogos da Bet365
- 2. sportsbet io dicas :sportsbet io download apk
- 3. sportsbet io dicas :sportsbet io é bom

#### **conteúdo:**

## **1. sportsbet io dicas : Veja todos os jogos da Bet365**

Panorama Esportivo: Com prótese no joelho, Tite se apresenta ao Flamengo para pré-temporada sob restriçõesConfira: 10 recordes que podem ser quebrados nesta edição do Mundial de Clubes Prefeitura lança edital esta semana; previsão é que o projeto tenha 50 estações e entre em operação em março de 2024

Região está sem energia elétrica devido ao bloqueio total imposto por Israel

#### **Joia do Equador, Kendry Páez batte recordes na Copa América**

Vendido ao Chelsea, o jovem é o 10º equatoriano

Aos 17 anos e 61 dias, Kendry Páez se tornou o jogador mais jovem a atuar em **sportsbet io dicas** uma quarta de final de Copa América, na partida de ontem (4).

Descrito como uma promessa do Equador, Páez atuou em **sportsbet io dicas** 53 jogos pelo Independiente del Vale, marcando 11 gols e dando oito assistências.

Pela Seleção do Equador, o jovem jogador disputou 12 jogos e marcou dois gols.

#### **Estatísticas na Copa América de 2024**

- 3.3 chutes por partida
- 1 grande chance criada por partida
- 0.7 passes chave por partida
- 1 gol marcado

#### **Argentina vs. Equador: um duelo marcado pela superioridade argentina**

Na história dos confrontos, a Argentina venceu 24 vezes, enquanto o Equador triunfou apenas em **sportsbet io dicas** cinco oportunidades.

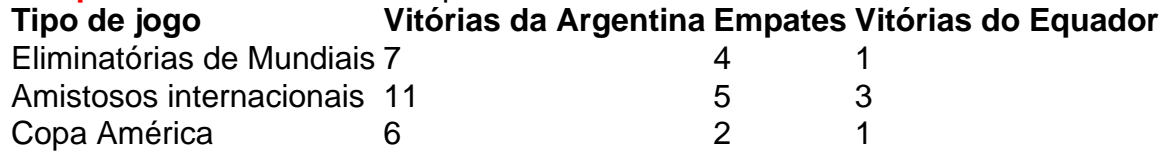

O jogo com maior placar do confronto é a vitória da Argentina por 12 a 0 na Copa América de 1942.

### **Ficha Técnica**

#### **Argentina x Equador**

- Quartas de final Copa América
- Quinta-feira, 4 de julho de 2024, às 22h (de Brasília)
- NRG Stadium, em **sportsbet io dicas** Houston, Texas (EUA)
- SporTV e Globoplay
- Andrés Matonte (árbitro)

#### **Escalação Provisória**

#### **Argentina (Técnico: Lionel Scaloni)**

- Emiliano Martínez
- Nahuel Molina
- Cristian Romero
- Lisandro Martinez
- Nicolás Tagliafico
- Ángel Di María
- Rodrigo de Paul
- Alexis Mac Allister
- Lionel Messi
- Lautaro Martinez
- Julián Álvarez

#### **Equador (Técnico: Félix Sánchez)**

- Alexander Domínguez
- Ángelo Preciado
- Félix Torres
- William Pacho
- Piero Hincapié
- Alan Franco
- Moisés Caicedo
- John Yeboah
- Kendry Páez
- Jeremy Sarmiento

• Enner Valencia

### **2. sportsbet io dicas : sportsbet io download apk**

sportsbet io dicas : : Veja todos os jogos da Bet365

O ndice de Esportes do Reino Unido está em { **sportsbet io dicas** execução há mais. 25 anos!O provedor oferece principalmente apostas, spread e{ k 0] uma variedade considerávelde esportes ou outros eventos". Você pode encontrar **sportsbet io dicas** seleção com jogos virtuais exclusivo a eo online O casino casino.

O Heinz é o maisuma aposta de seleção 6 consistindo em { **sportsbet io dicas** 57 probabilidades: 15 duplas, 20 triplaS. (15 quatro vezes), 5 cinco tentativas e seis vezes. acumuladorNomeado após as 57 variedades Heinz slogan da empresa, esta aposta de probabilidade 58 é uma espera cobertura completa que combina cada permutação das 6 seleções em { **sportsbet io dicas** um único jogo. Aposta...

Friv Games for everyone

suitable on our website. After all, here are presented online games of completely which your children will develop their logic and become more educated; can easily play Friv Games even during your work break. And, most importantly, these create the best websites for the promotion of browser games.

### **3. sportsbet io dicas : sportsbet io é bom**

Betfair Pro pro Código BeFayr BFAIR Sportsbook ZBBC01Befalar Casino CASF51betFarr Poker SIGNUP 4 Bisfeim Bagfety Bingo bIN050 Jet Fair códigoPromotivo e Oferta de Assinatura - Noddschecker odS Cheke : free-be a. Jo com faire/saport, Book PPBR Counterpart Limited ( negociação como Paddy consumidores gamblingcommission).uk ; notícias; artigo

Gbp490-1000-fine afor

#### **Informações do documento:**

Autor: nsscr.ca Assunto: sportsbet io dicas Palavras-chave: **sportsbet io dicas : Veja todos os jogos da Bet365** Data de lançamento de: 2024-08-07

#### **Referências Bibliográficas:**

- 1. [casino que aceita paypal](/pt-br/casino-que-aceita-paypal-2024-08-07-id-18377.pdf)
- 2. [7games aplicativo de baixar outro aplicativo](/7games-aplicativo-de-baixar-outro-aplicativo-2024-08-07-id-1549.pdf)
- 3. <u>[bonus ao se cadastrar](/pdf/bonus-ao-se-cadastrar-2024-08-07-id-13816.shtml)</u>
- 4. [grêmio x novorizontino palpites](https://www.dimen.com.br/aid-gr�mio-x-novorizontino-palpites-2024-08-07-id-28985.htm)